Presented at the 2022 ICEAA Professional Development & Training Workshop: www.iceaaonline.com/pit2022

### Integrating Cost into Model-Based Engineering Environments

Presented at 2022 ICEAA Annual Professional Development & Workshop May 18, 2022

- Dan Kennedy Galorath, Inc
- Karen Mourikas The Boeing Company

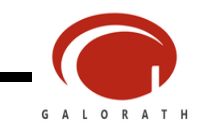

### Presented at the 2022 ICEAA Professional Development & Training Workshop: www.iceaaonline.com/pit2022<br>Abstract

- Model-based Engineering (MBE) incorporates digital models to represent system-level physical attributes and operational behavior throughout the system life-cycle.
- To date, many MBE efforts have focused on technical requirements with little emphasis on cost.
- Integrating cost models into MBE enables rapid exploration of design trades and associated cost impacts, traceability between requirements, cost targets and early identification of affordability issues.
- Here, we present the latest results from several ongoing efforts as a continuation of our 2019 presentation.

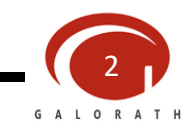

### Presented at the 2022 ICEAA Professional Development & Training Workshop: www.iceaaonline.com/pit2022<br>|HISTOMICA| ENGINEEMING ProCESS

#### Document based actions:

- some model-based
- some connectivity
- artifacts (data) are maintained in widely dispersed locations
- cost is typically siloed

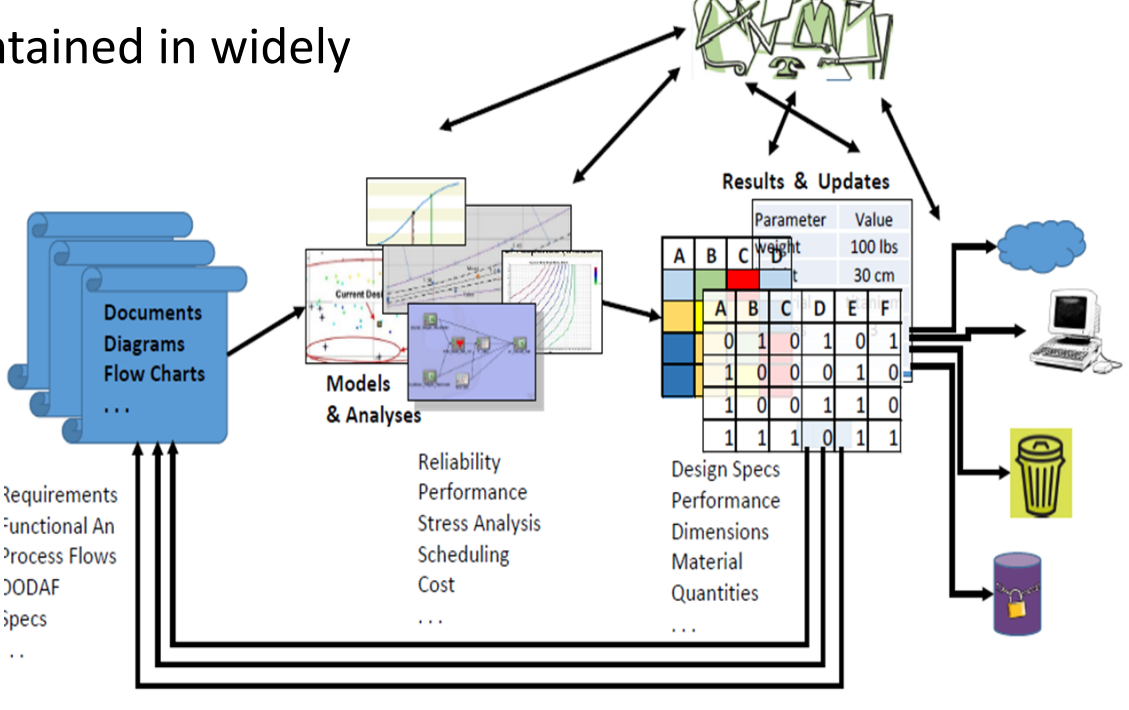

*Activities are sequential and siloed. Cost is often a tertiary consideration.* 

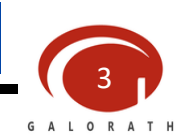

### Presented at the 2022 ICEAA Professional Development & Training Workshop: www.iceaaonline.com/pit2022<br>
CUITIENTEVOUTION

Recent improvements in managing lifecycle change of products

- "Digital Thread" Integrated MBE
	- Engineering Design and Analysis
	- Driven by a multitude of factors:
		- Safety
		- Improvement (Quality)
		- Cost

### Cost

- Cost is often NOT addressed concurrently in the change cycle
	- It's often a tertiary element AFTER the change is designed

#### Challenge:

• Make cost an element EARLY in the design phase and concurrent with other change activity

#### *Make Cost Data Available EARLY to Decision Makers*

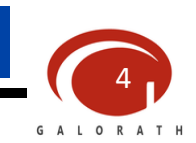

# Presented at the 2022 ICEAA Professional Development & Training Workshop: www.iceaaonline.com/pit2022<br>
Integrated Model Based Engineering

#### Integrated MBE

- Central source of "Truth"
- Information is updated and made available in "real time"

### MBE Data

- Design parameters (ex. CAD Data, FEA, CFD)
- Logical/functional models
- Requirements (Specifications)
- Requirement verifications . (Documentation)
- Notifications of changes
- Production Planning
- Cost ? Dated  $\odot$

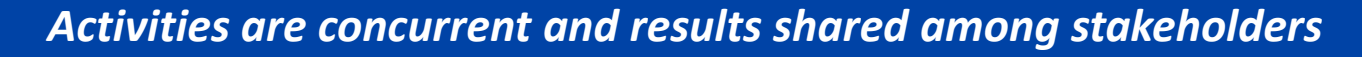

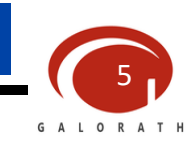

# Presented at the 2022 ICEAA Professional Development & Training Workshop: www.iceaaonline.com/pit2022<br>Product Change

- Building on our previous work of integrating cost analysis for **production engineering\***, our current effort looked to expand the use of cost analysis at the **product change** level, integrated into an MBE environment.
- PLM and change control elements used within the MBE environment are the means to communicate requested or required changes.
- Identifying the cost impact of the proposed change provides valuable insight into the viability of the change.
- Better to address change EARLY in life cycle rather than LATER due to increase in cost (as shown here).

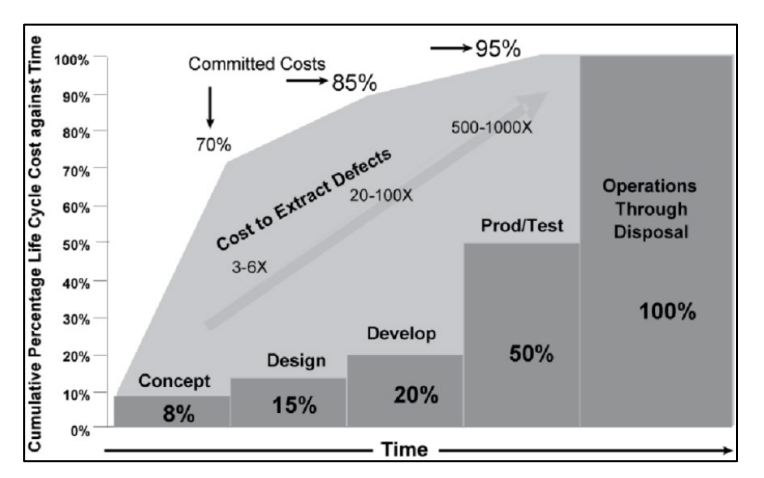

Reference: INCOSE System Engineering Handbook v4

\*presented at 2019 ICEAA Annual Workshop

*Change is expensive, recognize the cost early*

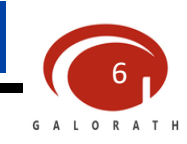

## Presented at the 2022 ICEAA Professional Development & Training Workshop: www.iceaaonline.com/pit2022<br>
CUITICITOITE

For this effort, we analyzed the cost impacts of changes to a major structural assembly of an airplane

In order to connect cost modeling tools to PLM tools, we first identified a variety of metrics that drive cost into the assembly

- Materials of construction
- Tolerances of features
	- Holes
	- Interfaces
- Numbers of fasteners
- Assembly method

We considered complexity of the design change and determined two paths of integrated cost analysis

- Automated analysis for simple (minor) changes
- Manual intervention for complex (major) changes

*Connect Cost Modeling Tools to MBE Environment to inform design trades*

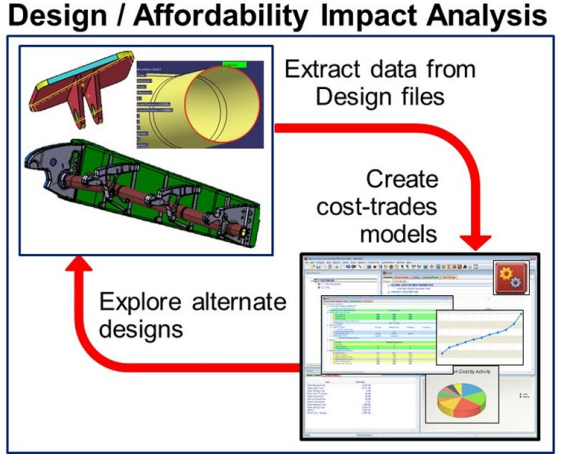

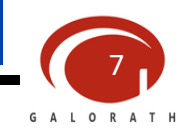

#### Automated Cost Analysis (Minor Trade) Presented at the 2022 ICEAA Professional Development & Training Workshop: www.iceaaonline.com/pit2022

Prior to executing trade study analyses

- MBE PLM system (CAMEO) contained baseline configuration data
- A baseline cost model was developed in SEER-MFG

To analyze the proposed change

- PLM system was updated with alternate configurations
- Data from the MBE PLM system passed to the Cost model
- Previously developed rules determined update method
- Cost model was updated ("reprogrammed") via text files passed from PLM system containing changes
- Cost model was re-run via a Server Script (i.e. no user interface required) with the new inputs to determine the new cost
- Updated cost passed back to PLM system for evaluation

*Automating Cost Analyses of Alternative Design Configurations*

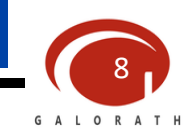

Automated Automated

### Integrated at the 2022 ICEAA Professional Development & Training Workshop: www.iceaaonline.com/pit2022

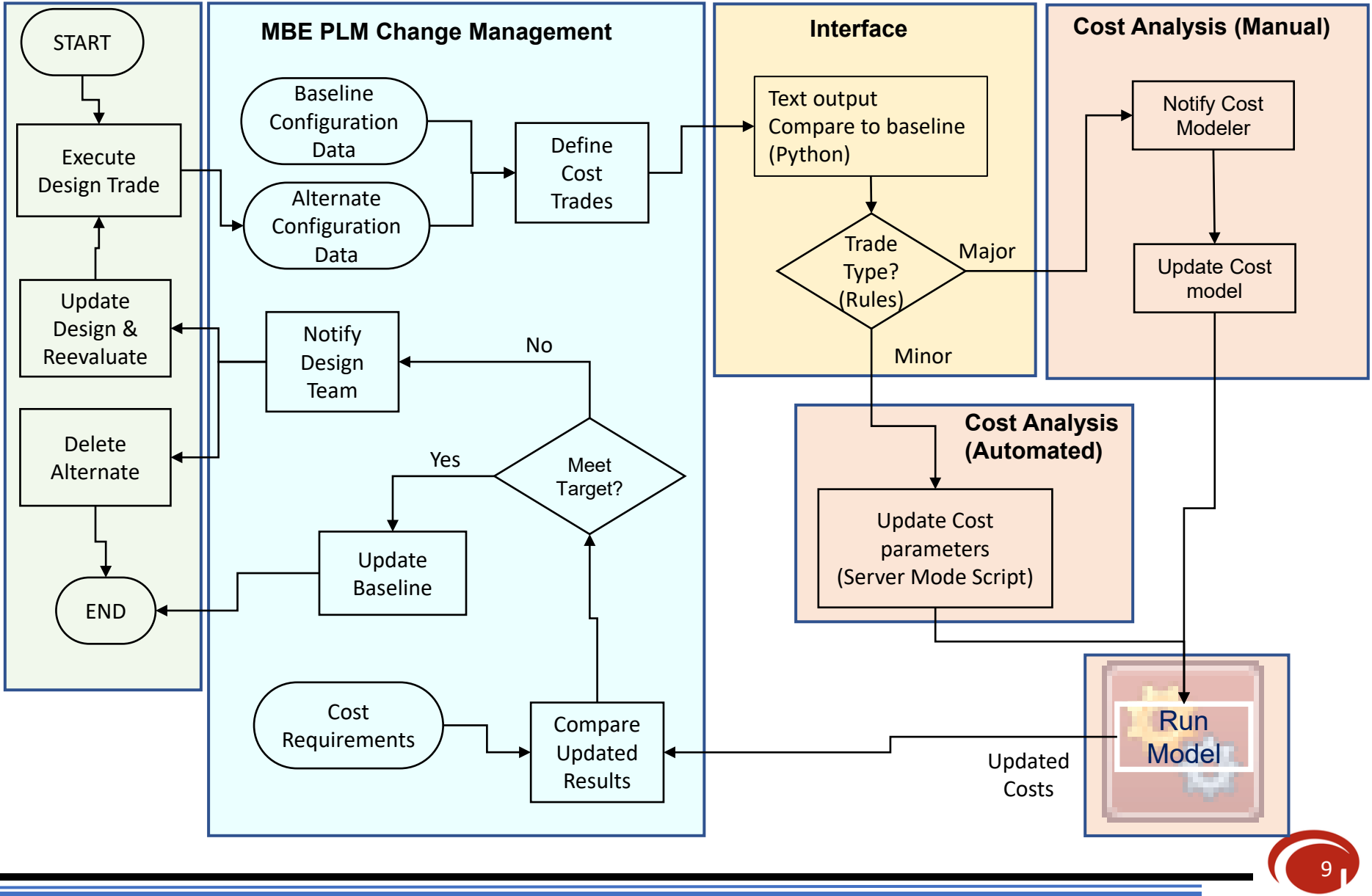

**GALORATH** 

### Presented at the 2022 ICEAA Professional Development & Training Workshop: www.iceaaonline.com/pit2022<br>CAMEO Change Notification

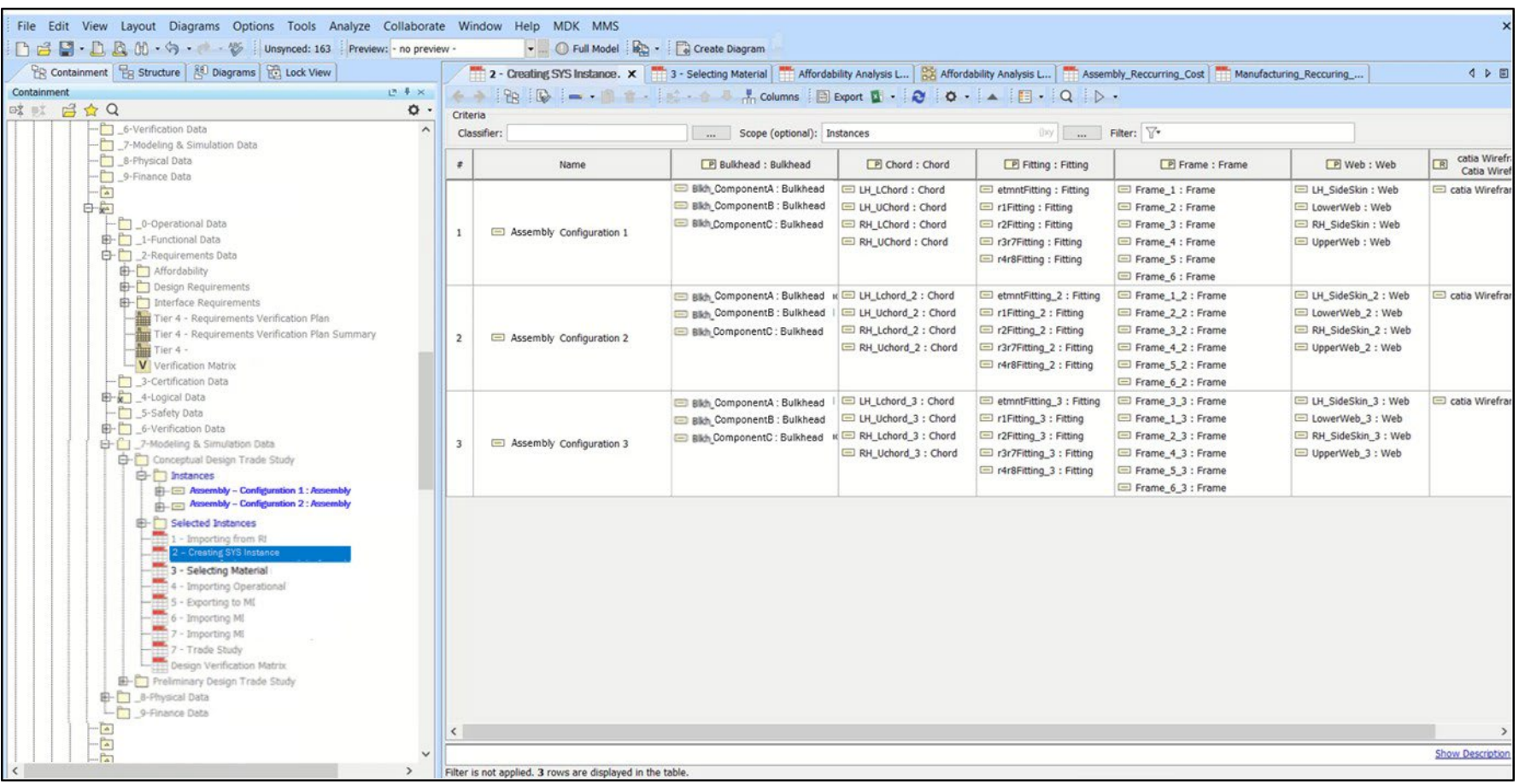

*Various configurations explored via Cameo model*

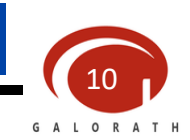

### Presented at the 2022 ICEAA Professional Development & Training Workshop: www.iceaaonline.com/pit2022<br>
Launch Cost Analysis via Python

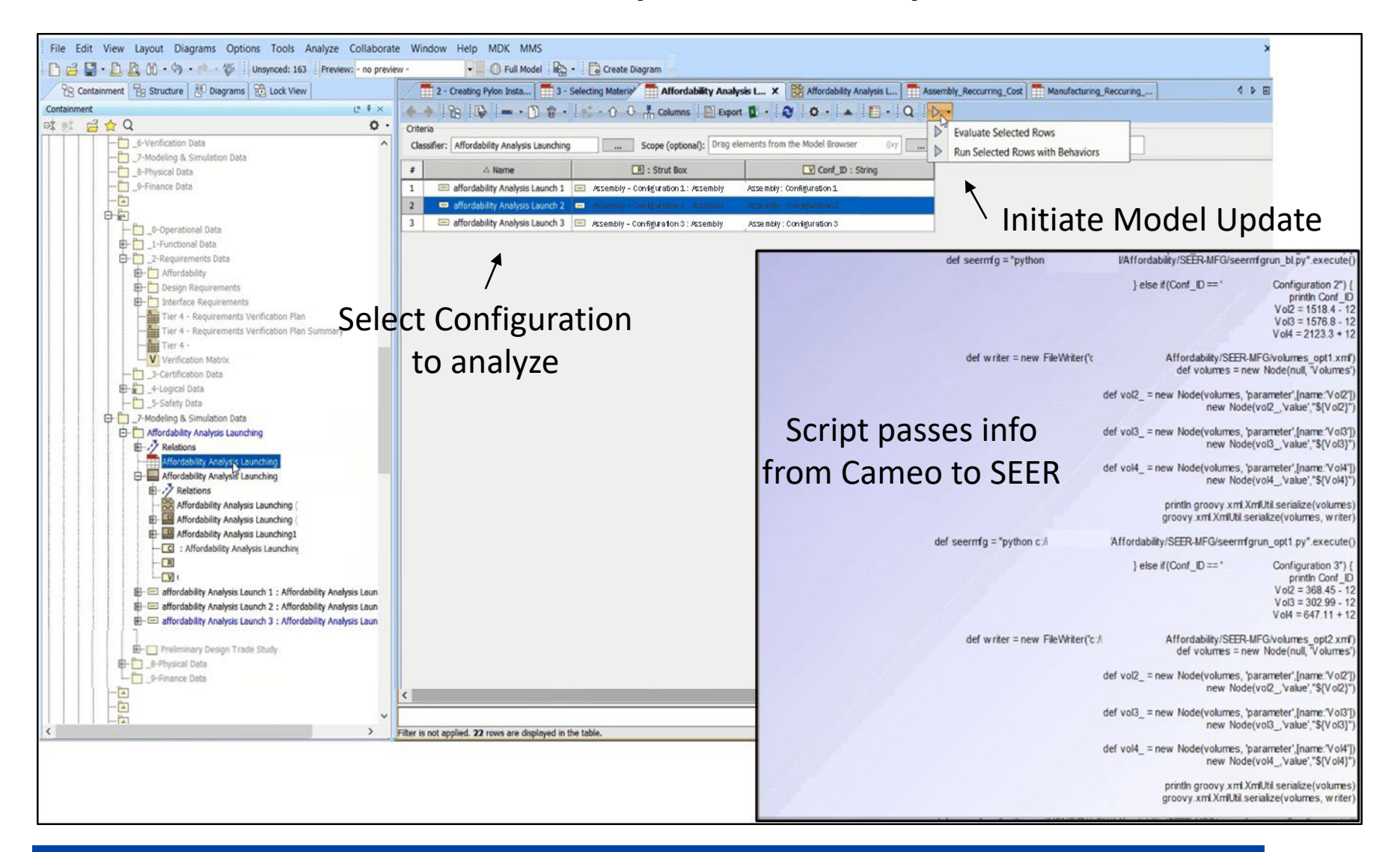

*Script in Python to perform change detection of cost model inputs*

11 G A L O R A T Presented at the 2022 ICEAA Professional Development & Training Workshop: www.iceaaonline.com/pit2022<br>Server Mode Script

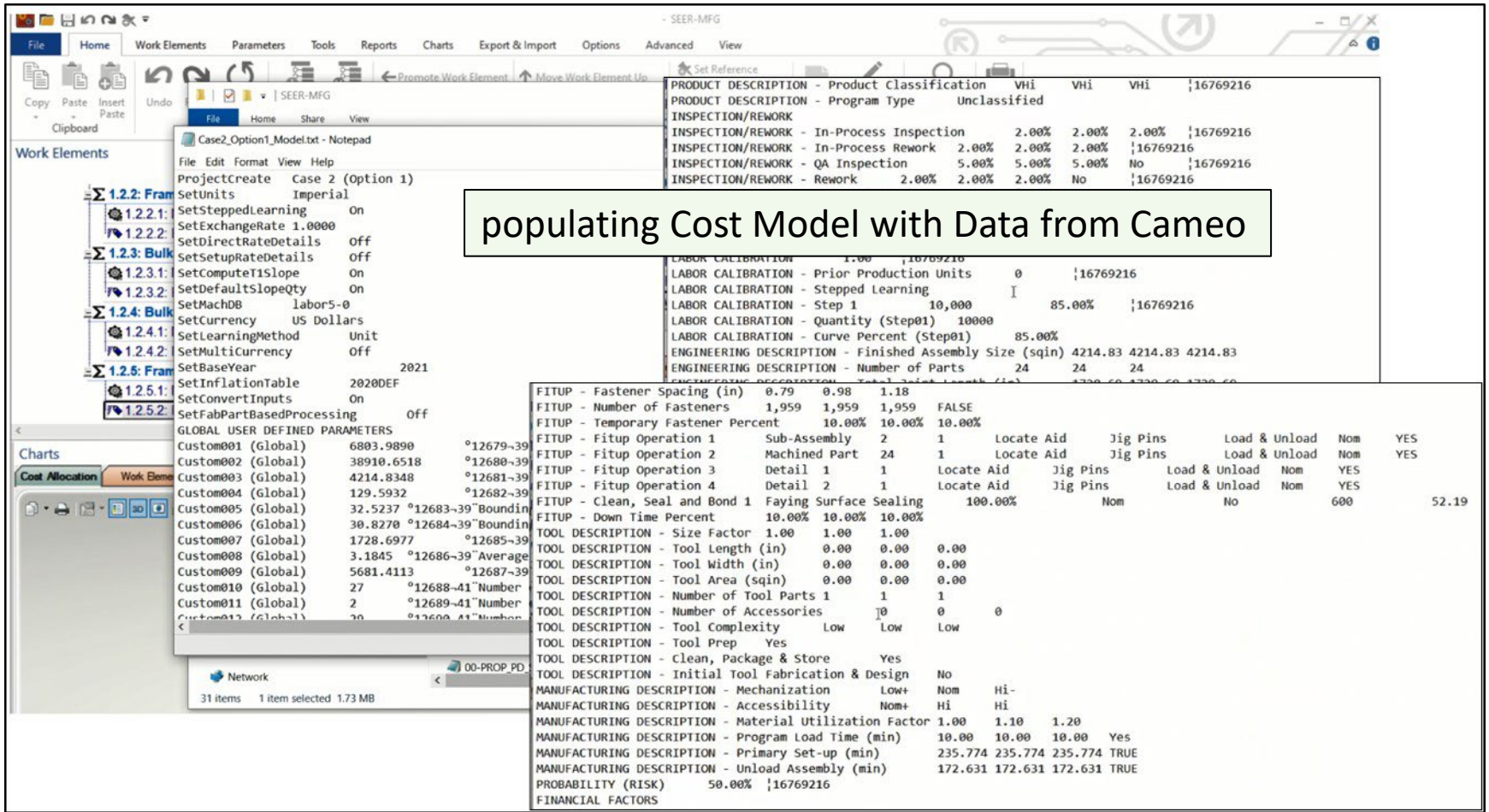

*Command Line to by-pass GUI interface and to automate cost analyses*

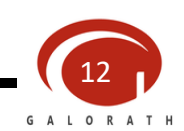

Presented at the 2022 ICEAA Professional Development & Training Workshop: www.iceaaonline.com/pit2022<br>Verify Cost Requirements

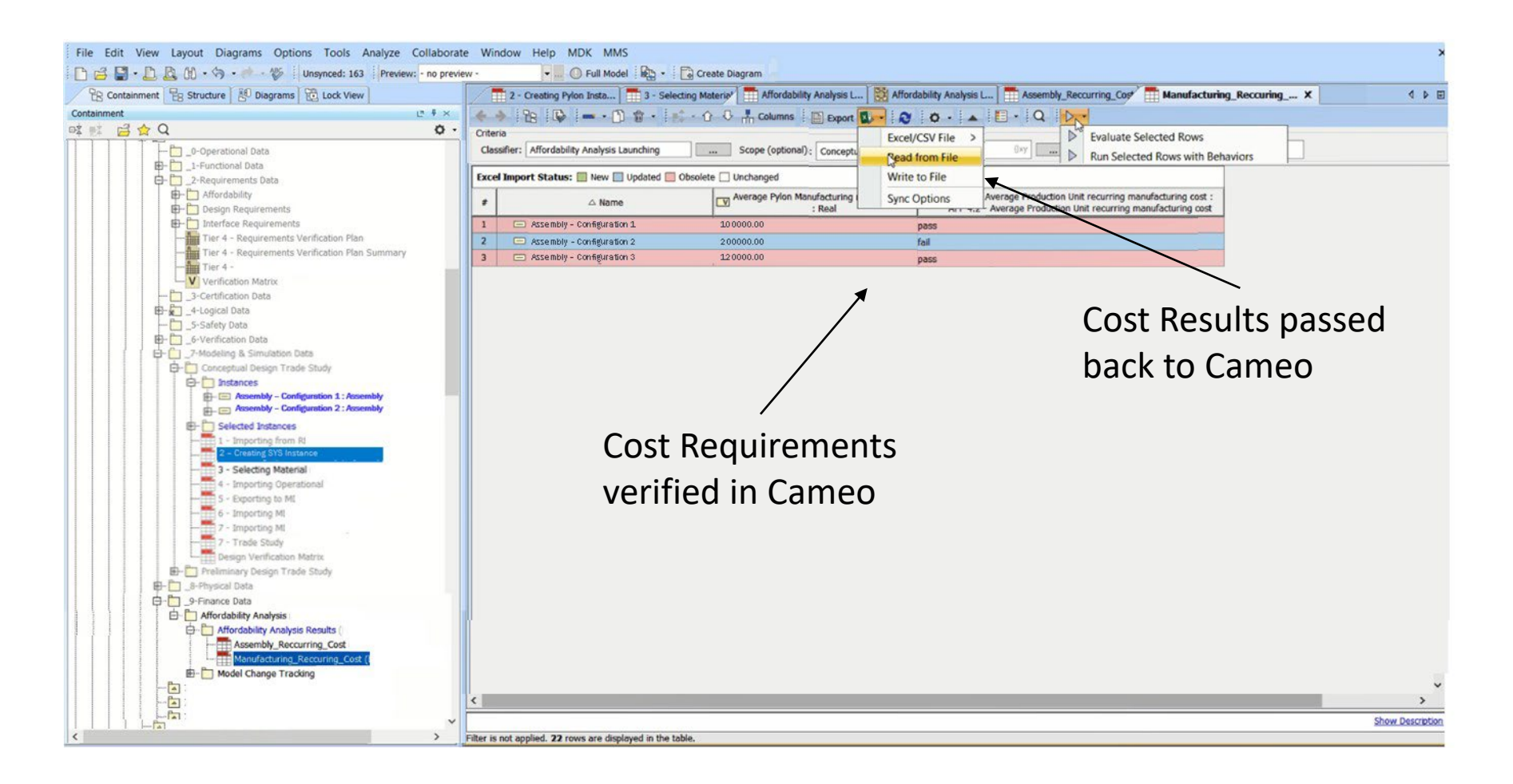

#### Notional results for presentation

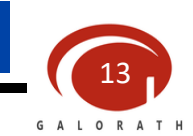

### Presented at the 2022 ICEAA Professional Development & Training Workshop: www.iceaaonline.com/pit2022<br>Summary and Next Steps

Objective: Integrate cost models into MBE

• Enable rapid exploration of cost impacts of design trades, concurrent with other change activity

Progress to date

- Demonstrated a means to quickly, effectively and automatically determine cost impacts of proposed changes inside an MBE environment
- Focused on automated (minor) updates to cost models
	- Without manual intervention

Next Steps

- Integrate cost analysis of major design trades to provide timely feedback to design teams
- Evaluate integration of additional cost modeling methods and tools

*Integrating Cost Analysis into MBE environments*

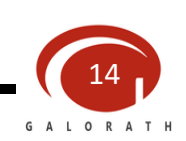